Windows

- 13 ISBN 9787111227199
- 10 ISBN 7111227190

出版时间:2008-1

Raymond Chen

页数:517

版权说明:本站所提供下载的PDF图书仅提供预览和简介以及在线试读,请支持正版图书。

www.tushu000.com

# Windows 《Windows编程启示录(英文版)》主要内容:如何设计像自动售货机那样有效的用户界面。深入理解 Visual C++ ——Windows<br>Windows Mindows Windows

Windows Windows Windows

 $\mu$  and  $\mu$ 

Raymond Chen Windows " The Old New Thing" Windows的发展历史以及Win32编程。他还为TechNet杂志撰写Windows Confidential专栏。

PrefaceAcknowledgmentsAbout the AuthorChapter 1 Initial Forays into User Interface DesignChapter 2 Selected Reminiscences on Windows 95Chapter 3 The Secret Life of GetWindowTextChapter 4 The Taskbar and Notification AreaChapter 5 Puzzling Interface IssuesChapter 6 A History of the GlobalLock FunctionChapter 7 Short Topics in Windows ProgrammingChapter 8 Window ManagementChapter 9 Reminiscences on HardwareChapter 10 The Inner Workings of the Dialog ManagerChapter 11 General Software IssuesChapter 12 Digging into the Visual C++ CompilerChapter 13 Backward CompatibilityChapter 14 Etymology and HistoryChapter 15 How Window Messages Are Delivered and RetrievedChapter 16 International ProgrammingChapter 17 SecurityChapter 18 Reminiscences on Windows 2000 and Windows XPChapter 19 Win32 Design IssuesChapter 20 TaxesChapter 21 Silliness

 $\begin{array}{ccc} \text{Windows} & & ( & ) \\ \end{array}$ 

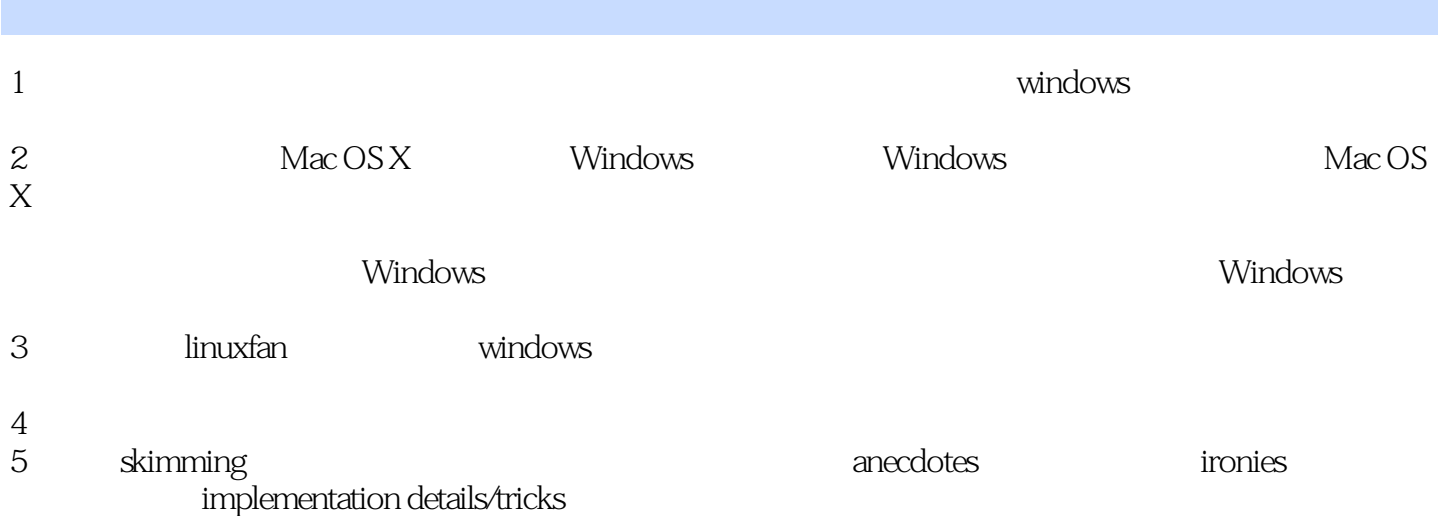

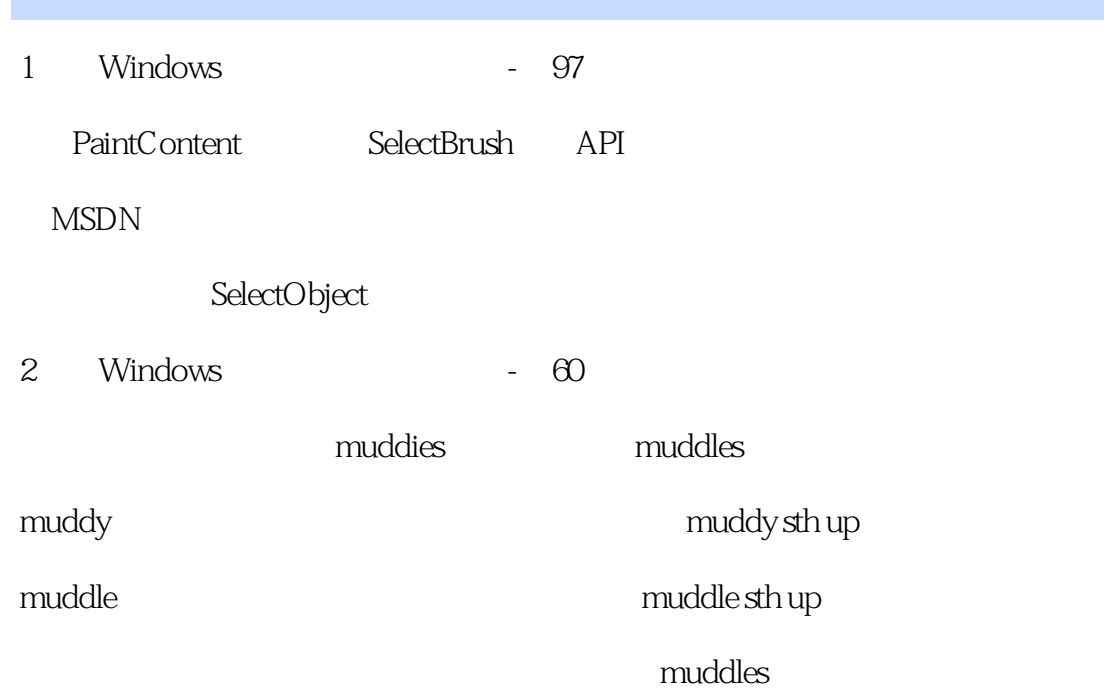

本站所提供下载的PDF图书仅提供预览和简介,请支持正版图书。

:www.tushu000.com